文章编号:2096-1472(2020)-05-24-03 DOI:10.19644/j.cnki.issn2096-1472.2020.05.007

# 基于**HTTPS**的云服务环境构建

## 王 建,任安晶,方 慧,崔维帅,谢济阳,汤 军

(长江大学地球科学学院,湖北 武汉 430100) 18771271677@163.com; 1774386282@qq.com; 1152734205@qq.com; 2532905351@qq.com; 546501710@qq.com

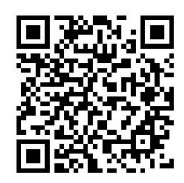

摘 要:在云计算高速发展的形势下,国内外越来越多的企业和个人将服务向云上迁移,从而实现敏捷、灵活管 理,降低IT成本,以提高企业在新时代下发展动力和竞争力。本文提出基于安全超文本传输协议(HTTPS)的云服务环境 的构建方法。通过云服务器的简单高效、安全可靠、处理能力可弹性伸缩等特性,并结合HTTPS的加密优势,从而达到 为企业和个人不同的路径上提供不同的解决方案,并提供完备的解决方案,从而帮助企业和用户快速地搭建云服务环境。

关键词: 云服务;云计算; HTTPS; 云服务资源整合; 服务发布 中图分类号: TP309 文献标识码: A

## **Construction of the Cloud Service Environment Based on HTTPS**

WANG Jian, REN Anjing, FANG Hui, CUI Weishuai, XIE Jiyang, TANG Jun

( School of Earth Sciences, Yangtze University, Wuhan 430100, China) 18771271677@163.com; 1774386282@qq.com; 1152734205@qq.com; 2532905351@qq.com; 546501710@qq.com

**Abstract:** With the rapid development of cloud computing, increasing enterprises and individuals both at home and abroad have been moving their services to the cloud, so as to achieve agile and flexible management, reduce IT cost, and improve the development momentum and competitiveness of enterprises in the new era. This paper proposes a method for constructing a cloud service environment based on Hypertext Transfer Protocol Secure (HTTPS). Through virtualization technology, the goal is to better integrate the resources of cloud servers and combine the encryption advantages of HTTPS to offer effective and complete solutions to enterprises and individuals on different paths. It helps enterprises and users efficiently set up cloud service environments. www.rjgczz.com

**Keywords:** cloud services; cloud computing; HTTPS; cloud service resource integration; service release

## **1** 引 言**(Introduction)**

云计算是目前全球新一轮IT革命中最重要的标志性创新 和改革,并且已经成为未来信息产业,甚至是整个经济社会 改革发展的关键技术,并且伴随其弹性部署等诸多特点,市 场份额最近几年一直在快速增长[1]。对基于云计算技术的资源 整合的服务体系架构进行研究,从而为深入云技术相关的工 作提供服务<sup>[2-4]</sup>,且在GIS的相关工作中,采用云计算等相关技 术,会为GIS行业带来许多新的变革<sup>[5]</sup>。但是信息在HTTP传 输是极其不安全的,而HTTPS则可以对信息进行加密处理, 从而可以对信息进行更加有效地保护[6]。本文对二者之间的长 处进行研究,探索一种快速构建基于HTTPS的云服务环境构 建方法,从而实现基于HTTPS的应用系统的快速发布。

## **2** 云服务选择**(Cloud service selection) 2.1** 云服务商选择

在云服务席卷全球的时候,国内的各种互联网厂商都推 出了自己的云服务平台,例如阿里云和腾讯云等。云服务的 优势之一就是规模经济。和单一的企业内服务相比,云服务 商能够提供更优的服务。由于云服务遵守的模型为一对多, 所以与桌面程序的单独部署相比,其成本会极大地降低。但 是这些新兴技术在给初创企业和中小企业带来便利的同时, 也会因为供应商提供服务的差异性而带来一些不足和缺陷。 因此如何选择云服务可以从以下几点考虑:

(1)云服务器性能

企业考虑云服务的关注点之一就是性能。性能问题包括

一下几个:云服务器相对于终端用户所在的地理位置,云服 务器的磁盘读取速度。

(2)云服务商技术堆栈

云计算供应商一直以来都致力于提供某些特定软件堆栈 服务。即云服务商从基础设施即服务升级成平台即服务。如 果技术人员开发程序时需要用到特定的技术堆栈,可以选择 与之相对应的云服务商。

(3)云服务安全及法律遵从

中小企业选择是否上云的两大障碍依然是安全性与法 律遵从。但企业真正是否选择上云的障碍并非实际的安全威 胁,而是他们无法遵守与安全相关的标准。到目前为止许多 云供应商都在宣传他们具有的安全白皮书和其他标准的证书 等,所以云服务安全性和法规遵从是选择云服务厂商时需要 考虑的重点问题。

(4)云可移植性

云可移植性指的是跨多重云进行应用实例移植的能力。 其中多重云指公有云、私有云或者公有云之间。且在移植的 过程中不需要考虑云服务供应商、平台、操作系统等的不 同。所以企业在挑选云服务时也应当考虑云可移植性,以方 便日后云服务的迁移。

(5)云服务成本

比较云供应商提供的服务是否具有性价比的最简单直接 方法就是成本。但是目前存在问题在于不同类型客户实际使 用的资源和支付的费用也不尽相同,其在云服务供应商中不 具备可比性。此外,云服务供应商实际上提供给客户的云服 务器也是虚拟的,这也导致难以对客户实际使用的云服务器 资源进行度量。真正可靠的量度评估不同云服务供应商成本 和性价比的方法是使用相同的程序对多个云服务供应商提供 的服务进行试验,然后通过比较其运行结果,从而选择企业 真正需要的服务。 www.rjgczz.com

#### **2.2** 云服务器的选择

云服务器的选择是最能直接体现云计算的按需付费模 式。在弹性计算的技术下,我们在选择服务器时,应当考虑 以下几点:

(1)服务类型:根据网页类型、网站程序和运行环境等需 求,从而对操作系统、存储模式等进行选择。

(2)访问量:根据日均访问量,同时访问量和并发访问 量等需要,选择服务器的CPU类型,内存的大小和网络带宽 等。

(3)目标用户:根据访问用户的来源选择,即是以国内用 户为主还是以海外用户为主,从而确定服务器的线路和所在 位置。

(4)数据量:根据需要提供的数据量和读写量来确定云服 务器的硬盘大小和类型。

## **3** 服务器环境配置与连接**(Server environment configuration and connection)**

**3.1** 服务器系统配置

根据所需程序、数据库的类型,以及性能的好坏来决定 采用哪种操作系统,在系统的可行性相同时,可以选择维护

服务器的人员熟悉的系统,这样会使建设网站和配置服务器 的环境等操作时更加方便快捷。且在购买服务器时需要确定 系统,但是在后期过程中可以重装。

### **3.2** 服务器环境配置

在安装云服务器操作系统以后,就可以根据自己的需求 在云服务器上配置我们所需要的运行环境。但是web服务器 和应用服务器的选择,是需慎重考虑的,例如IIS服务器只能 运行在Windows系统中。还应考虑服务器处理并发的能力和 负载均衡等。本文以Windows系统下阿里云轻量应用服务器 的java环境的服务器配置为例,需要安装的有jdk、Apache tomcat、mysql等。主要的步骤有:

(1)JDK的安装与配置

①输入wget https://repo.huaweicloud.com/java/ jdk/8u201-b09/jdk-8u201-linux-x64.tar.gz对jdk进行下 载。

②输入tar-zxvf jdk-8u201-linux-x64.tar.gz对jdk文 件进行解压。

③输入vim /etc/profile编辑全局变量。

④在最后一行输入i,插入jdk的路径和bin路径等。

⑤编辑完成以后保存,然后输入java-version,若出现 jdk的版本号,则安装成功。

(2)Tomcat的安装与配置

①首先在tomcat官网下载安装包。

②输入tar-zxvf apache-tomcat-8.5.39.tar.gz进行安 装。

③配置环境变量,输入vim/var/rds/tomcat/bin/ catalina.sh。

④启动tomcat,输入以下指令sh startup.sh,若出现 tomcat的页面,则配置成功。

(3)mysql的安装与配置

①首先去mysql官网下载软件。

 $\oslash$  输入tar-zxvf mysql-5.7.25-linuxglibc2.12-x86\_64.tar.gz对安装包进行解压。

③在mysql文件夹中,对其所需要的信息进行配置。

④初始化mysql并进行登入和修改密码。

(4)Node.js的安装与配置

①# wget https://nodejs.org/dist/v10.9.0/node-

v10.9.0-linux-x64.tar.xz

 $\textcircled{2}$  # tar xf node-v10.9.0-linux-x64.tar.xz

 $\textcircled{3}$  # cd node-v10.9.0-linux-x64/

 $\circledA$ # ./bin/node-v

#### **3.3** 服务器连接与文件传输

云服务器系统安装完成以后,需要通过远程连接的方式 对其进行连接控制,主流的连接方式有三种,分别是mstsc连 接、xshell连接、vnc连接。需要根据服务器的系统来选择连 接方式。下面以Windows系统为客户端为例:

(1)当服务器为Windows时,可用Windows专业版中自带 的mstsc服务进行远程连接,此时需要输入服务器的用户名和 密码。

(2)当服务器为Linux系统时,可以选用ssh进行登入服务 器。此种方法需要在服务器上安装ssh服务端,然后才能在客 户端通过ssh进行连接。

(3)无论服务器是什么系统,都可以通过服务商提供的vnc 方式进行连接。

在服务器远程连接完成以后,我们需要进行文件传输, 包括环境搭建过程中的各个安装包的上传,后期服务的发布 和更新等。且在传输的文件的过程中,也需要根据服务器的 系统不同使用不同的方法,在Windows系统中,我们可以通 过mstsc服务进行文件的上传和下载,而在Linux系统中则需 要ftp进行文件的上传于下载。如图1所示。

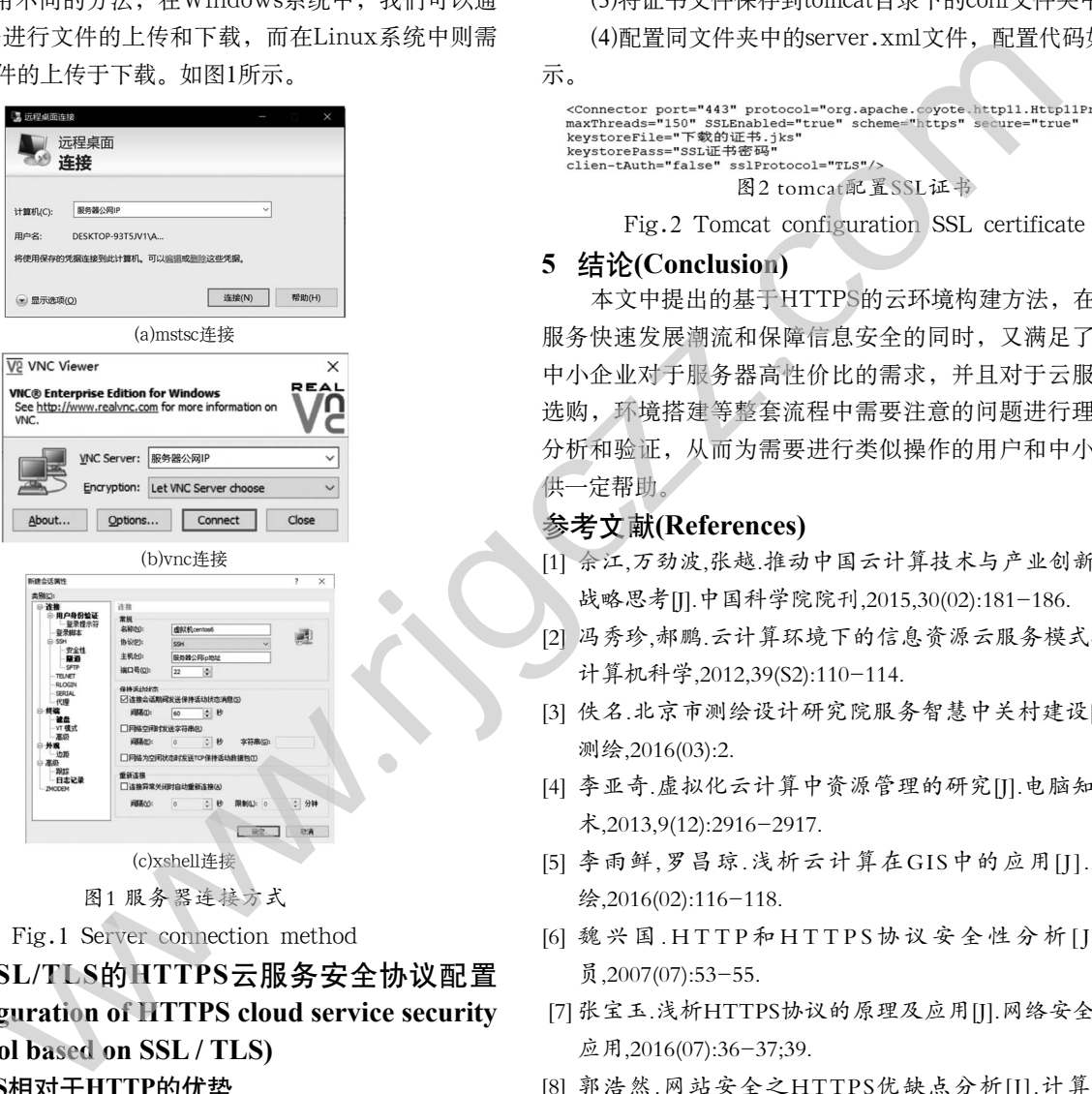

## **4** 基于**SSL/TLS**的**HTTPS**云服务安全协议配置 **(Configuration of HTTPS cloud service security protocol based on SSL / TLS)**

### **4.1 HTTPS**相对于**HTTP**的优势

 HTTP通常是运行在TCP上的一个简单的请求-响应协 议,也是一个明文协议,它指定了服务器端和客户端的请求 响应格式,而HTTP是则是加密的HTTP通道,它是在HTTP 的基础上通过传输加密和身份认证,从而保障了传输过程 的安全性 $^{77}$ 。即HTTPS=HTTP+SSL/TLS, HTTPS的安全基础是SSL,因此加密的详细内容就需要SSL。 HTTPS存在不同于HTTP的默认端口及一个加密/身份验证层 (在HTTP与TCP之间)。这个系统提供了身份验证与加密通讯 方法。且HTTPS传输的数据都是加密的数据,从而保障数据 能够安全准确的在发送端和接收端之间传输。HTTPS在提高 数据的安全性和保护用户隐私安全的同时,其相对于HTTP而 言消耗的资源也是更多一些,但是网络信息安全的重要性明 显更高,所以其主要运用于网络通信上[8]。

## **4.2** 配置方法

不同的web应用服务器中对于SSL证书的配置方法也是不

同的,本文中仅以Apache Tomcat9为,主要的步骤如下: (1)申请并下载SSL证书。

(2)将云服务器443端口进行开发。

(3)将证书文件保存到tomcat目录下的conf文件夹中。

(4)配置同文件夹中的server.xml文件,配置代码如图2所

示。

图2 tomcat配置SSL证书

Fig.2 Tomcat configuration SSL certificate

## **5** 结论**(Conclusion)**

本文中提出的基于HTTPS的云环境构建方法,在顺应云 服务快速发展潮流和保障信息安全的同时,又满足了个人和 中小企业对于服务器高性价比的需求,并且对于云服务器的 选购,环境搭建等整套流程中需要注意的问题进行理论上的 分析和验证,从而为需要进行类似操作的用户和中小企业提 供一定帮助。

## 参考文献**(References)**

- [1] 余江,万劲波,张越.推动中国云计算技术与产业创新发展的 战略思考[J].中国科学院院刊,2015,30(02):181-186.
- [2] 冯秀珍,郝鹏.云计算环境下的信息资源云服务模式研究[J]. 计算机科学,2012,39(S2):110-114.
- [3] 佚名.北京市测绘设计研究院服务智慧中关村建设[J].北京 测绘,2016(03):2.
- [4] 李亚奇.虚拟化云计算中资源管理的研究[J].电脑知识与技 术,2013,9(12):2916-2917.
- [5] 李雨鲜,罗昌琼.浅析云计算在GIS中的应用[J].北京测 绘,2016(02):116-118.
- [6] 魏兴国.HTTP和HTTPS协议安全性分析[J].程序 员,2007(07):53-55.
- [7] 张宝玉.浅析HTTPS协议的原理及应用[J].网络安全技术与 应用,2016(07):36-37;39.
- [8] 郭浩然.网站安全之HTTPS优缺点分析[J].计算机与网 络,2017,43(05):50-51.

### 作者简介:

- 王 建(1999-),男,本科生.研究领域:GIS应用.
- 任安晶(1999-),女,本科生.研究领域:GIS二次开发.
- 方 慧(1999-), 女, 本科生.研究领域: GIS应用.
- 崔维帅(1999-),男,本科生.研究领域:数据库应用.
- 谢济阳(2000-),男,本科生.研究领域:地图导航.
- 汤 军(1964-),男,博士,教授.研究领域:矿产普查,地球 探测与信息技术,地理信息系统.本文通讯作者.